# <span id="page-0-0"></span>EE2S11 Signals and Systems Chapter 5.7: Basics of Filtering

Alle-Jan van der Veen

18 December 2023

–

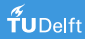

# Basics of filtering

Recall

 $y(t) = x(t) * h(t)$   $\Leftrightarrow$   $Y(\Omega) = X(\Omega) H(\Omega)$  $\Omega$  0  $H(\Omega)$  $\Omega$  0  $Y(\Omega) = X(\Omega) H(\Omega)$  $\Omega$  0  $\Omega$  0  $\Omega$  $X(\Omega)$ 

In signal processing,  $x(t)$  is an input signal,  $y(t)$  is an output signal, and  $H(\Omega)$  the frequency response of a filter.

We consider rational filters, with transfer functions as

$$
H(s) = \frac{B(s)}{A(s)} = \frac{\text{some polynomial}}{\text{another polynomial}}
$$

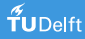

# Frequency selective filters

Filter design: find  $H(s)$  to satisfy certain specifications, such as

- Flat frequency response in the pass band
- Sufficient suppression in the stop band

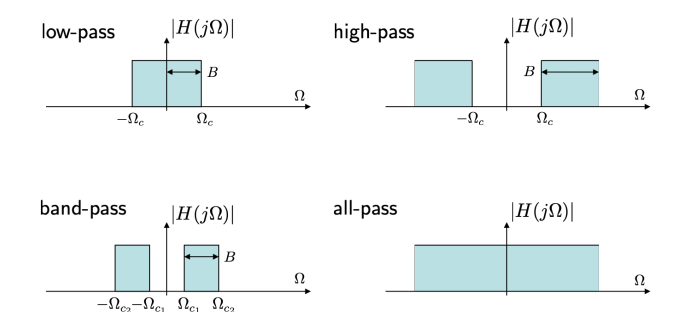

These ideal filters cannot be realized...

#### Frequency selective filters

#### Example: second-order RCL circuit

This (passive) circuit can generate many second-order rational filters:

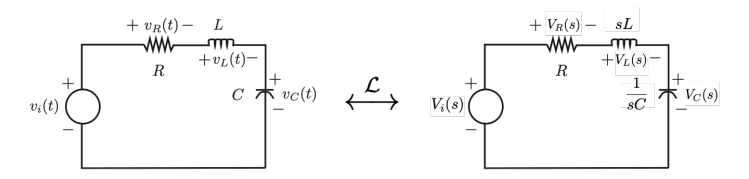

(zero initial conditions)

$$
V_i(s) = V_R(s) + V_L(s) + V_C(s)
$$

Example Voltage across the capacitor:

$$
V_c(s) = \frac{V_i(s)}{s^2 LC + sRC + 1} \qquad \Rightarrow \qquad H(s) = \frac{1}{s^2 LC + sRC + 1}
$$

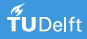

# Frequency selective filters

The amplitude response is

$$
|H(j\Omega)|^2 = \frac{1}{(1-\Omega^2 LC)^2 + (\Omega RC)^2}
$$

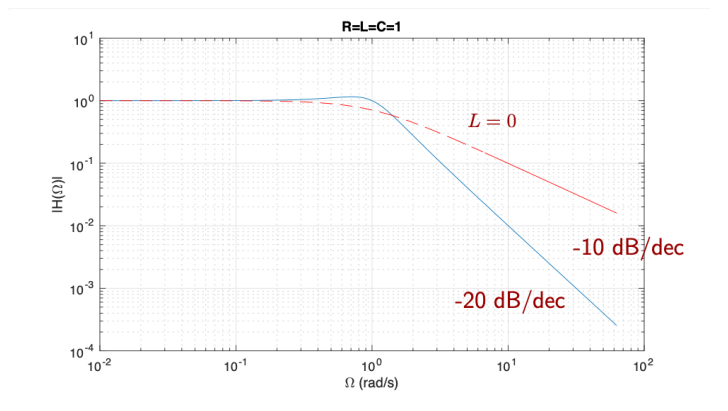

#### This is a second-order lowpass filter.

 $f$ UDelft

# Frequency selective filters Similarly:

■ Voltage across the inductor:

$$
H(s) = \frac{s^2 LC}{s^2 LC + sRC + 1}
$$

■ Voltage across the resistor:

$$
H(s) = \frac{sRC}{s^2LC + sRC + 1}
$$

**Noltage across the inductor and capacitor:** 

$$
H(s) = \frac{s^2 LC + 1}{s^2 LC + sRC + 1}
$$

What types of filters are these?

 $\tilde{\mathbf{f}}$ UDelft

Consider a first-order rational transfer function

$$
H(s)=\frac{s-z}{s-p}
$$

Frequency response:

$$
H(\Omega) = \frac{j\Omega - z}{j\Omega - p} = \underbrace{\frac{|j\Omega - z|}{j\Omega - p}}_{|H(j\Omega)|} \underbrace{e^{j(\angle(j\Omega - z) - \angle(j\Omega - p))}}_{e^{j\angle H(j\Omega)}}
$$

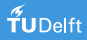

[12a filtering basics](#page-0-0) 7 / 15

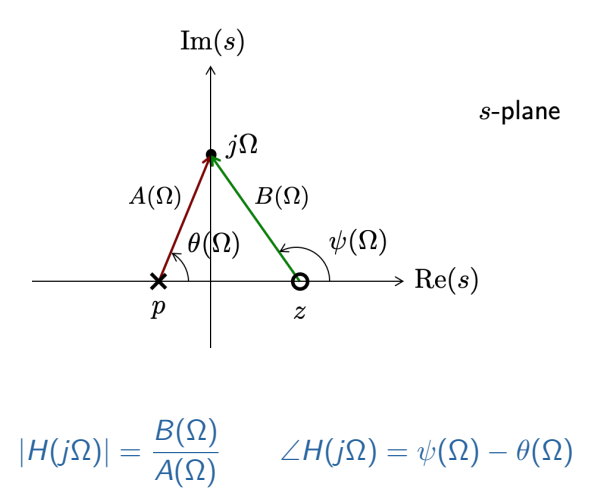

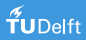

#### Example: first-order RC circuit

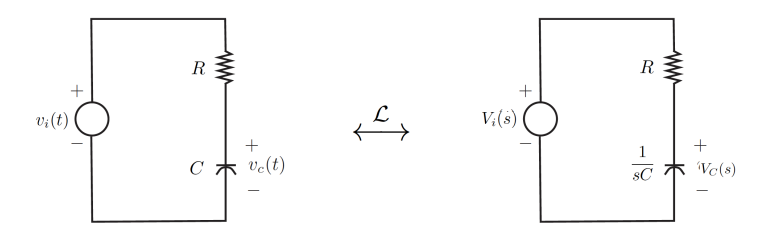

$$
H(s) = \frac{V_c(s)}{V_i(s)} = \frac{1}{1 + sRC} = \frac{(RC)^{-1}}{(RC)^{-1} + s}
$$

One zero at ∞ п

 $f$ UDelft

One pole at  $-\frac{1}{R}$ RC

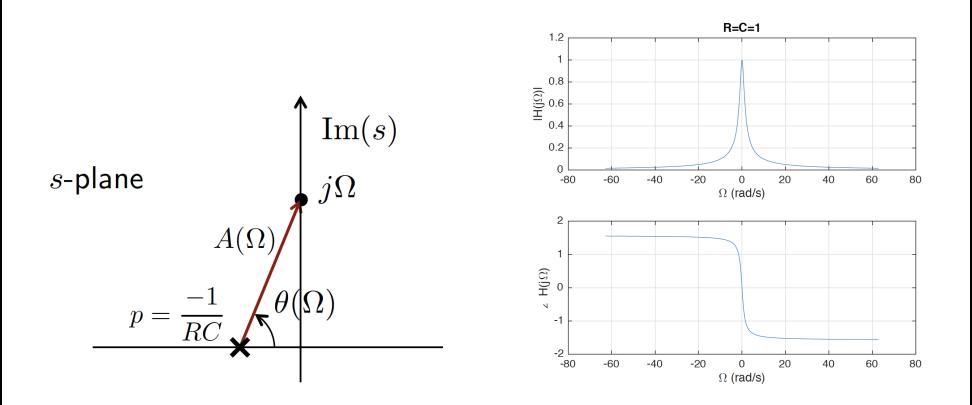

This is a first-order lowpass filter. Close to the pole, the response will peak, and the phase changes quickly. Far away, the response slowly goes to zero.

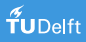

More general:

$$
H(s) = \frac{b_0 + b_1 s + \dots + b_M s^M}{a_0 + a_1 s + \dots + a_M s^M} = \frac{b_M}{a_N} \frac{\prod_{k=1}^M (s - z_k)}{\prod_{k=1}^N (s - p_k)}
$$

Write  $s = j\Omega$  and express the complex-valued factors in polar form as

$$
j\Omega - z_k = B_k(\Omega)e^{j\psi_k(\Omega)}, \qquad j\Omega - p_k = A_k(\Omega)e^{j\theta_k(\Omega)}
$$

Frequency response:

$$
|H(\Omega)| = \frac{|b_M|}{|a_N|} \frac{\prod_{k=1}^M B_k(\Omega)}{\prod_{k=1}^N A_k(\Omega)}
$$
  
 
$$
\angle H(\Omega) = \angle \frac{b_M}{a_M} + \sum_{k=1}^M \psi_k(\Omega) - \sum_{k=1}^N \theta_k(\Omega)
$$

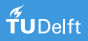

Phasors Example 1

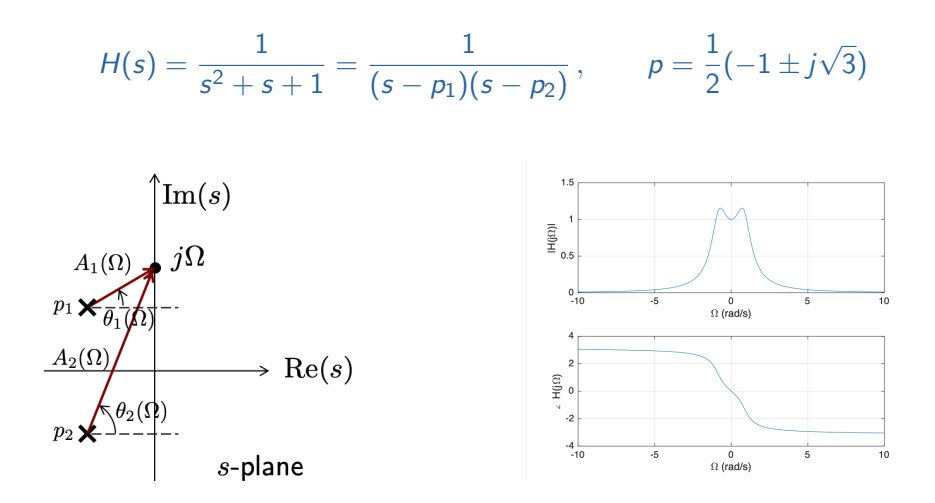

This is a second-order lowpass filter (with a ripple in the passband).

[12a filtering basics](#page-0-0) 12 / 15

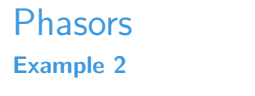

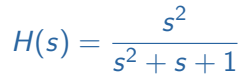

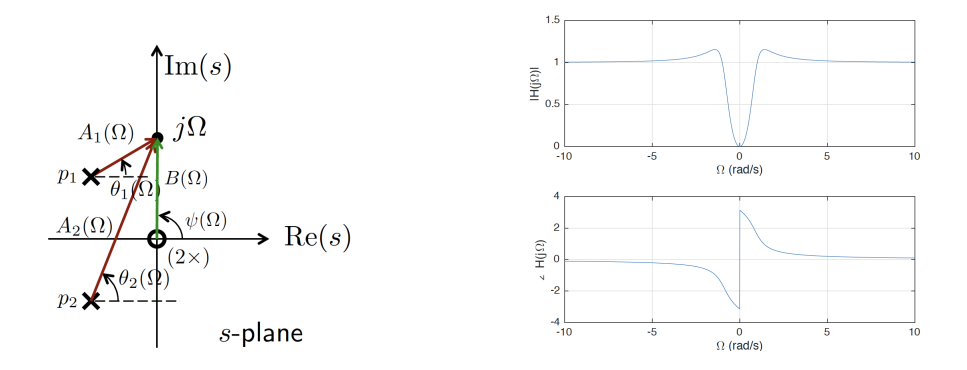

This is a second-order highpass filter. The zeros pull down the response.

# $f$ UDelft

[12a filtering basics](#page-0-0) 13 / 15

Example 3

$$
H(s) = \frac{s^2 + 1}{s^2 + s + 1} = \frac{(s + j)(s - j)}{(s + p_1)(s + p_2)}, \qquad p = \frac{1}{2}(1 \pm j\sqrt{3})
$$
\n
$$
B_1(\Omega) \longrightarrow \overline{\psi_1(\Omega)} \longrightarrow B_1(\Omega)
$$
\n
$$
B_2(\Omega) \longrightarrow B_2(\Omega) \longrightarrow \text{Re}(s)
$$
\n
$$
B_2(\Omega) \longrightarrow B_2(\Omega) \longrightarrow \text{Re}(s)
$$
\n
$$
B_2(\Omega) \longrightarrow B_2(\Omega) \longrightarrow \text{Re}(s)
$$
\n
$$
\sum_{i=0}^{n} \frac{1}{s_i} \cdot \frac{1}{s_i} \cdot \
$$

This is a second-order bandstop filter. Zeros on the imaginary axis.

 $f$ UDelft

[12a filtering basics](#page-0-0) 14 / 15

# Summary

- **Phasors are used to construct a magnitude/phase spectrum from a** given pole-zero plot.
- Close to poles, the magnitude peaks; close to zeros the magnitude drops
- **This allows to judge the type of filter (lowpass, highpass, bandpass,** · · ·)

Filter design from given specifications comes later in the course (Chapter 7.3).

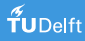